## **МІНІСТЕРСТВО ОСВІТИ І НАУКИ УКРАЇНИ**

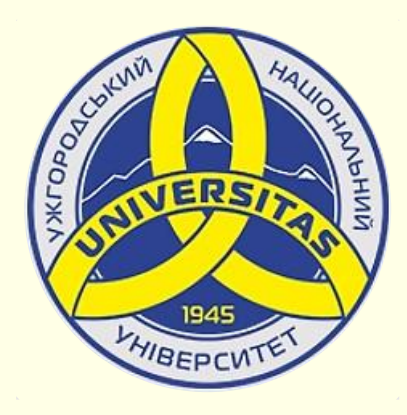

**Державний вищий навчальний заклад УЖГОРОДСЬКИЙ НАЦІОНАЛЬНИЙ УНІВЕРСИТЕТ**

**Центр інформаційних технологій**

**Володимир Нелюбов, Олексій Куруца**

## **ПРЕЗЕНТАЦІЯ НАВЧАЛЬНИХ МАТЕРІАЛІВ**

# **ПІДСУМКИ**

Це ознайомча версія презентації в форматі PDF, в який не відтворюються: відео, звук, ефекти анімації тощо. Повнофункціональна версія презентації в форматі PowerPoint розміщена за адресом<https://bit.ly/31q8qXV>

> Ужгород **Ужгород** 2014 **2020**

Нелюбов В. О.**,** Куруца О. С. Презентація навчальних матеріалів. Підсумки: електронний ресурс. Ужгород: ДВНЗ "УжНУ", 2020. Систем. вимоги: Windows 7, 8, 10. MS PowerPoint 16, 19, 365. URL: <https://www.uzhnu.edu.ua/uk/infocentre/26923>

В статті наведено загальні підсумки щодо створення лекційпрезентацій і е-підручників навчальних і наукових матеріалів.

#### Рецензенти:

- − доктор педагогічних наук, професор, завідувач кафедри загальної педагогіки та педагогіки вищої освіти УжНУ Козубовська І. В.;
- − кандидат фізико-математичних наук, доцент, завідувач кафедри природничо-математичної освіти та інформаційних технологій Закарпатського інституту післядипломної педагогічної освіти Орос В. М.

Рекомендовано до публікації науково-методичною радою ДВНЗ «УжНУ» (протокол № 5 від 22 жовтня 2020р.), затверджено Вченою Радою ДВНЗ «УжНУ» (протокол № 7 від 27 жовтня 2020р.)

> © В.О. Нелюбов, О.С. Куруца, 2020 © УжНУ, 2020

Робота зі статтею здійснюється керуванням кнопками і клавішами.

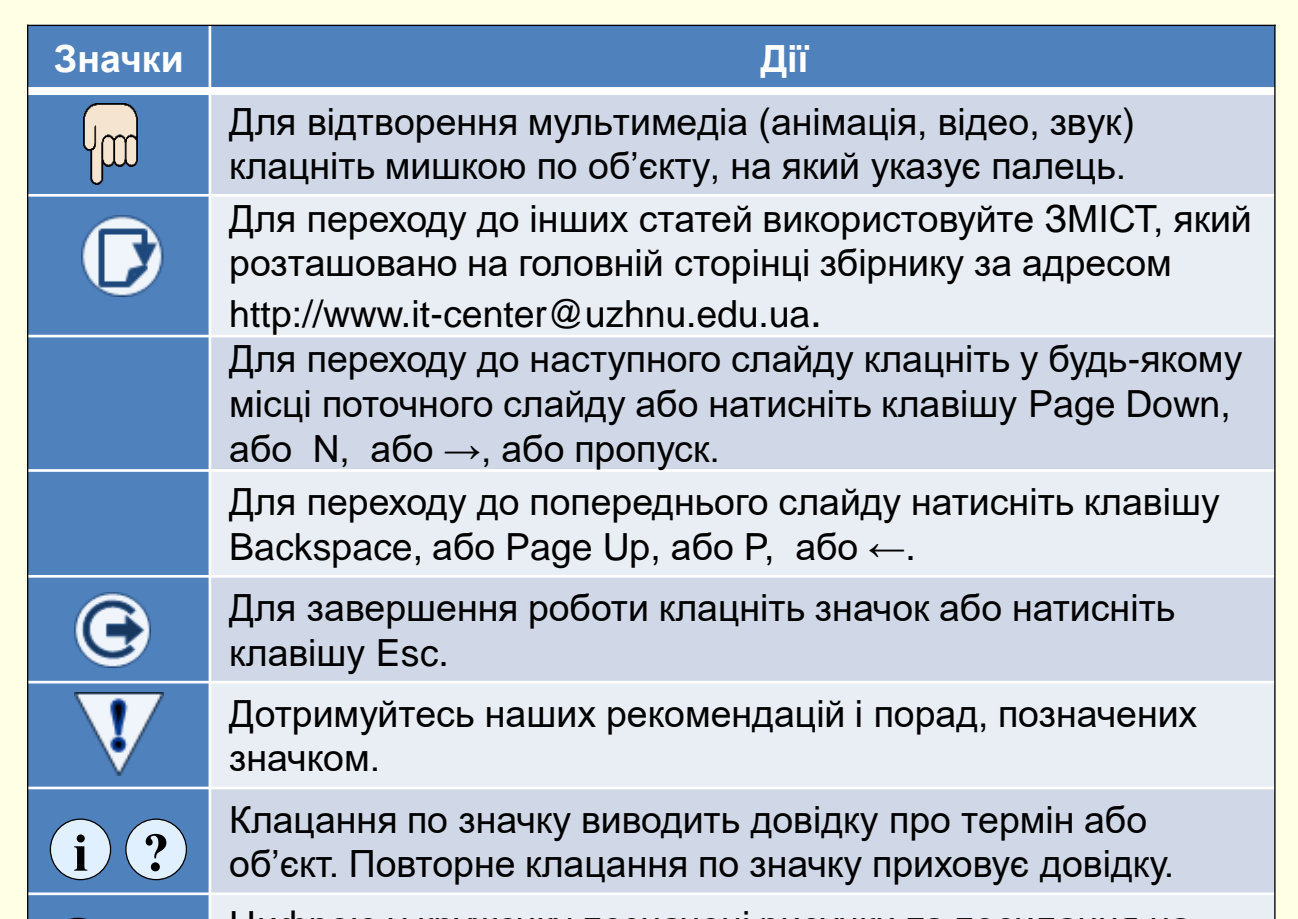

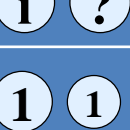

Цифрою у кружечку позначені рисунки та посилання на них у тексті.

#### *Навіщо вам це потрібно?*

Сучасна освіта швидко змінюється з традиційних форм навчання до інноваційних. Традиційні форми навчання відповідають парадигмі − лекція у дошки з крейдою в аудиторії, самостійна робота з конспектом або підручником на папері. Основою інноваційного навчання є парадигма − мультимедійна лекція презентація в аудиторії, самостійна робота з мультимедійним електронним підручником. Ці зміни вимагають від викладачів опанування компетенцій, пов'язаних з впровадженням новітніх технологій електронного навчання.

Тому, якщо ви ставите перед собою амбітні завдання:

- − опанувати та застосовувати новітні педагогічні технології;
- − істотно поліпшити якість навчального матеріалу;
- − значно підвищити інтерес студентів до предмета;
- − суттєво поліпшити розуміння і запам'ятовування матеріалу;
- − збільшити обсяг матеріалу, що викладається, при незмінній кількост або при зменшенні лекційних годин;
- − забезпечити студентам навчатися та отримувати необхідні знання віддалено від навчального закладу в будь який зручний час;
- − підвищити свій рейтинг в очах студентів і колег тощо,
- то виконати їх можна тільки в єдиний спосіб застосовуючи у навчальному процесі сучасні інформаційні технології з використанням обчислювальної техніки і мультимедійних засобів. Це − так зване «електронне навчання» (е-навчання), що передбачає здійснення всіх процесів навчання в електронній формі.

#### *Попередня підготовка*

Обладнайте робоче місце, передусім: мультимедійний комп'ютер з Веб-камерою і виходом в Інтернет, принтер, сканер, смартфон з якісною камерою.

Для роботи з текстом вам знадобляться знання й уміння працювати в Word [1], для побудови діаграм – Excel [1]. Опануйте програму для створення презентацій PowerPoint, використовуючи навчальні матеріали цього проєкту [1].

#### *З чого розпочати?*

Складіть навчальний план вивчення дисципліни із зазначенням назв тем, переліку питань і відведеного на їх вивчення часу. Затвердить навчальний план у встановленому порядку.

Найпростіше працювати з окремими питаннями. Враховуйте, що будьякий навчальний матеріал є вашою інтерпретацією відомих теорій і фактів. Ознайомтеся з викладенням суті питання щонайменше за трьома-чотирма джерелами. Далі необхідно виконати таку роботу: − написати у Word розгорнутий конспект всіх питань курсу для себе:

- − написати у Word скорочений конспект всіх питань курсу для студентів;
- − створити у PowerPoint лекції-презентації всіх питань курсу;
- − створити у PowerPoint е-підручник всього навчального курсу. В подальшому до цього списку можуть бути додані ще інші е-навчальні матеріали.

#### *Спочатку має бути слово*

Напишіть конспект питання для студентів, який буде запропоновано їм як роздавальний матеріал. Цей конспект повинен бути:

− *коротким* − виходячи з відведеного на його вивчення часу. Зазвичай загальний обсяг навчального матеріалу (усіх питань), який виноситься на одну лекцію, не повинен перевищувати 6 - 8 сторінок тексту з ілюстраціями набраного, шрифтом 12 пунктів через один інтервал;

− чітким − потрібна структура, наприклад, проблема → шлях →  $p$ езультат або проблема  $\rightarrow$  вирішення  $\rightarrow$  аргументи і тому подібне. Приклад структури конспекту:

- − назва питання;
- − характеристика проблеми і її важливість;
- − шляхи вирішення проблеми (не більше двох-трьох, виберіть найбільш ефективні);
- − опис або характеристика досягнутого результату;
- − підсумки і висновки;
- − питання для самоконтролю;

− *простим і зрозумілим* - при викладенні питання розраховуйте на середній рівень підготовки аудиторії. Використайте спрощені графічні зображення. Продумайте, як, використовуючи цей конспект, студент зможе підготуватися і відповідати на іспиті або заліку.

З конспектів питань (у вигляді окремих файлів) сформуйте конспект навчального курсу в цілому і запропонуйте його студентам як роздавальний матеріал, наприклад, розмістить на сайті університету.

#### *Створення лекції-презентації*

Напишіть сценарій презентації питання. В основу сценарію необхідно покласти конспект питання. Проте він лише основа, а не зміст презентації. Сценарій презентації складається з двох взаємозв'язаних частин - матеріалів, які будуть представлені на слайдах, та матеріалів у коментарях лектора. Необхідно максимально використати головну перевагу презентації перед конспектом на папері – наочність. Тому слайди повинні містити мінімум тексту і максимум мультимедійних об'єктів (графіка, відео, звук, анімація і тому подібне). Зосередьтесь на тому, як найкоротше, чітко, просто і зрозуміло представити навчальний матеріал, адже це головна мета вашої презентації.

Структура презентації багато в чому аналогічна структурі конспекту питання і як мінімум повинна містити:

*Заголовний слайд*, на який поміщають: назву навчальної теми і питання, прізвище, ім'я і по батькові та регалії лектора. Додатково можна помістити логотип і назву навчального закладу, а також малюнок, що відбиває суть даного питання;

*Мотивуючий слайд*, зміст якого повинен мотивувати студентів до вивчення цього питання. Якщо мотивуючі матеріали в наочній формі відсутні, то текст з мотивуванням повинен виголосити лектор, але мотивування має бути присутнім обов'язково;

*Слайди основного змісту* повинні відповідати структурі конспекту питання, наприклад, проблема - шлях - результат. Основні вимоги до слайдів:

− На слайді розміщується мінімальний закінчений обсяг інформації, зазвичай це одна думка. Проте для представлення деяких думок може знадобитися декілька слайдів. Не перевантажуйте слайд інформацією! − Золоте правило дидактики - наочність, тому на слайді повинно бути мінімум тексту і максимум мультимедійних об'єктів, таких, що забезпечують наочність.

− Ніколи не копіюйте увесь текст з конспекту на слайд! В якості текстових блоків на слайді необхідно розміщувати тільки тексти, що вимагають точного висловлювання: формулювання, цитати, формули, тексти програм, пояснюючі написи до зображень і тому подібне. Основний текст презентації повинен виголосити лектор;

− Шрифт повинен бути великим (не менше 14 - 16 пунктів) і простим. Добре читаються з великої відстані рубані шрифти, наприклад Arial. На одному слайді намагайтеся використати один шрифт. Для виділення тексту використайте різний розмір шрифту, його зображення (напівжирний, курсив) і колір;

− Для наочності використайте увесь арсенал мультимедіа: графіку, анімацію, відео, звук тощо. Чим більша кількість каналів сприйняття (зір, слух тощо) вам вдасться задіяти, тим краще буде сприйматися і запам'ятовуватися інформація. Виходьте не з наявного у вашому розпорядженні наочного матеріалу, а з того, що, на вашу думку, найбільшою мірою забезпечив би розуміння і запам'ятовування теми.

− Усі слайди презентації повинні мати однаковий стиль оформлення і структуру. Фон слайду має бути однотонним, світлим і бажано теплим. Не використовуйте похмурі і холодні кольори. У верхній частині посередині розміщується назва слайда, внизу справа – його номер у презентації. У робочій області посередині розміщують об'єкти слайда, що відображають суть матеріалу. Розміщення на слайді інших об'єктів, що його не стосуються, неприпустимо! До таких об'єктів належать: фоновий малюнок для прикраси, логотип організації, прізвище лектора, дата й інші подібні об'єкти, які слід віднести до спаму;

− Важливо, щоб об'єкти, що пояснюють суть навчального матеріалу, з'являлися на слайді тільки тоді, коли про них йде мова, зайві об'єкти мають бути прибрані зi слайда. Для цього використайте анімацію, яка сприяє глибшому розумінню суті об'єкта, що вивчається, забезпечує постійне залучення уваги студентів до того, що відбувається на слайді і робить презентацію динамічною;

− Не використовуйте складні, неприродні для об'єкта, що вивчається, ефекти анімації (обертання, торнадо, вистрибування і тому подібне) і різкі неприродні звуки (барабанний дріб, постріл, друкарська машинка тощо). Наприклад, поява автомобіля на слайді доцільна по ходу руху під тихий звук працюючого мотора. Інакше усім слухачам після вашої лекції гарантовано головний біль і роздратування.

− Розміщення об'єктів на слайді повинно відповідати одній меті *розумінню і запам'ятовуванню навчального матеріалу*. Для цього слайд повинен бути простим, а кількість об'єктів на ньому мінімальною. *Не той слайд кращий, до якого можна що-небудь додати, а той, з якого вже нічого не можна вилучити без спотворення сенсу!*

− Як одна думка плавно переходить в іншу, так і слайди повинні плавно переходити один у другий. Для зміни слайдів не використовуйте складні ефекти анімації і різкі звуки.

#### *Завершальний слайд*

У кінці презентації обов'язково нагадайте суть проблеми, що вивчається, процесу або явища. Зробіть висновки про те, як і наскільки повно вдалося її вирішити. Покажіть, наскільки це важливо в контексті всього предмета, який вивчається. Зробіть короткий анонс наступної лекції. На слайд виведіть основні і додаткові джерела інформації, час, місце і форму контролю та іншу важливу поточну інформацію.

У сценарії необхідно передбачити час для відповіді на запитання, звичайно, не більше трьох-п'яти хвилин. Продумайте запитання, які ви самі хотіли б задати аудиторії.

#### *Репетиція презентації*

Обов'язково проведіть репетицію презентації. Зазвичай потрібно кілька репетицій. Перша репетиція чорнова, без слухачів, але від цього не зменшується її значущість. Основне її призначення – визначити, наскільки повно, чітко і зрозуміло викладено матеріал, і головне, – чи вкладаєтеся ви у відведений сценарієм час. Говоріть емоційне, в середньому темпі і не використовуйте скорочення типу − та ін., і т. д. Бажано цю репетицію проводити в тій же аудиторії, де буде лекція. Якщо перевищено ліміт часу, то скоротіть і спростить пояснення. Особливо попрацюйте з текстом сценарію. Пам'ятайте - *той текст найкращий, в якому менше всього слів для зв'язування думок!* Для того, щоб укластися у відведений час, ніколи не прискорюйте темп мовлення, адже лекція - це не скоромовка.

Проведіть генеральну репетицію, на яку запросіть колег, які вже мають досвід лекцій-презентацій. По можливості врахуйте їх зауваження і пропозиції. Репетиція - це те, що додасть вам упевненості в успішному проведенні презентації.

#### *Проведення презентації*

Перед лекцією обов'язково перевірте готовність усього необхідного устаткування. Перші лекції-презентації і показові лекції краще всього проводити з технічним помічником. Успішно провести лекцію вам допоможе режим доповідача.

Ваш зовнішній вигляд повинен відповідати важливості і серйозності презентації.

Не захоплюйтеся на презентації читанням конспекту. Розповідаючи, будьте природні, говоріть чітко, емоційне. Уповільнюйте мовлення. Щоб виділити основні моменти, витримуйте паузи, щоб відокремити їх один від одного.

Дивіться в очі якомога більшій кількості людей в аудиторії, постійно переводьте погляд від однієї людини до іншої. Це створює враження, що ви читаєте лекцію безпосередньо для кожного, і сприймається позитивно.

Будьте щирим і встановіть контакт з аудиторією. Залучайте слухачів до презентації. Щоб бути упевненим, що вас розуміють, по ходу цікавтеся, чи не виникли у слухачів запитання. Не відповідайте самі на свої ж запитання, тому що це розслаблює аудиторію. При нагоді після презентації зберіть відгуки про неї і врахуйте їх при підготовці до наступної.

Не відволікайтеся від теми лекції. Не зачіпайте релігійні питання і не коментуйте політичні події, не розповідайте анекдоти.

Обов'язково виділіть час для відповідей на запитання і дайте відповідь на них. Для більшості молодих викладачів джерелом хвилювання є страх перед запитаннями, а особливо страх не зуміти відповісти на них.

Чому виникають запитання? Як їх уникнути? Найчастіше тому, що частина навчального матеріалу викладена недостатньо зрозуміло або дуже складно. Ви повинні зрозуміти, що студенти вам не вороги. Вони зовсім не хочуть поставити вас у скрутне становище, формулюючи запитання, на яке у вас немає відповіді. Вони прагнуть отримати інформацію, необхідну для розуміння матеріалу. Врешті-решт, вони для цього прийшли на презентацію.

Кращий спосіб уникнути складних запитань - постійно працювати з ними. Відразу після лекції запишіть усі поставлені запитання і проаналізуйте причину їх виникнення. У процесі підготовки до наступного циклу лекцій постарайтеся врахувати і виправити все, що привело до виникнення запитань або викликало у вас труднощі під час презентації.

#### *Створення електронного підручника*

Е-підручники є невід'ємною складовою частиною е-навчання. Неприпустимим е змушувати студентів конспектувати лекціюпрезентацію, що свідчить про низьку кваліфікацію викладача. На початку викладання дисципліни коли е-підручник ще відсутній необхідно забезпечити студентів конспектом в е-вигляді, наприклад, у форматі PDF. Такий конспект відрізняється від повноцінного епідручника відсутністю мультимедійності та інтерактивності. В подальшому цей конспект необхідно перетворити в е-підручник.

Створювати е-підручник доцільно тоді, коли навчальний курс вже прочитаний кілька разів, є конспект в е-вигляді, створені лекціїпрезентації, зібрано багато інформаційного матеріалу та ілюстрацій по предмету. В результаті виконаної роботи у вас сформувалося чітке уявлення про те, як в найбільш зрозумілою і такою, що запам'ятовується, формі представити навчальний матеріал з предмету.

Обов'язково виділіть час для відповідей на запитання і дайте відповідь на них. Для більшості молодих викладачів джерелом хвилювання є страх перед запитаннями, а особливо страх не зуміти відповісти на них.

Чому виникають запитання? Як їх уникнути? Найчастіше тому, що частина навчального матеріалу викладена недостатньо зрозуміло або дуже складно. Ви повинні зрозуміти, що студенти вам не вороги. Вони зовсім не хочуть поставити вас у скрутне становище, формулюючи запитання, на яке у вас немає відповіді. Вони прагнуть отримати інформацію, необхідну для розуміння матеріалу. Врешті-решт, вони для цього прийшли на презентацію.

Кращий спосіб уникнути складних запитань - постійно працювати з ними. Відразу після лекції запишіть усі поставлені запитання і проаналізуйте причину їх виникнення. У процесі підготовки до наступного циклу лекцій постарайтеся врахувати і виправити все, що привело до виникнення запитань або викликало у вас труднощі під час презентації.